## **Patient Portal Appointment Scheduling**

## **First Time Users/Patients without a Patient Portal Log-in**

Please contact the Health Center Doctor's office at **(609) 570-2400** option 6 and request a new patient log-in to the Patient Portal.

## **Existing Users/Patients with a Patient Portal Log-in**

- 1. Log into the patient Portal using the link: https://19708.portal.athenahealth.com
- 2. Go to the appointments page

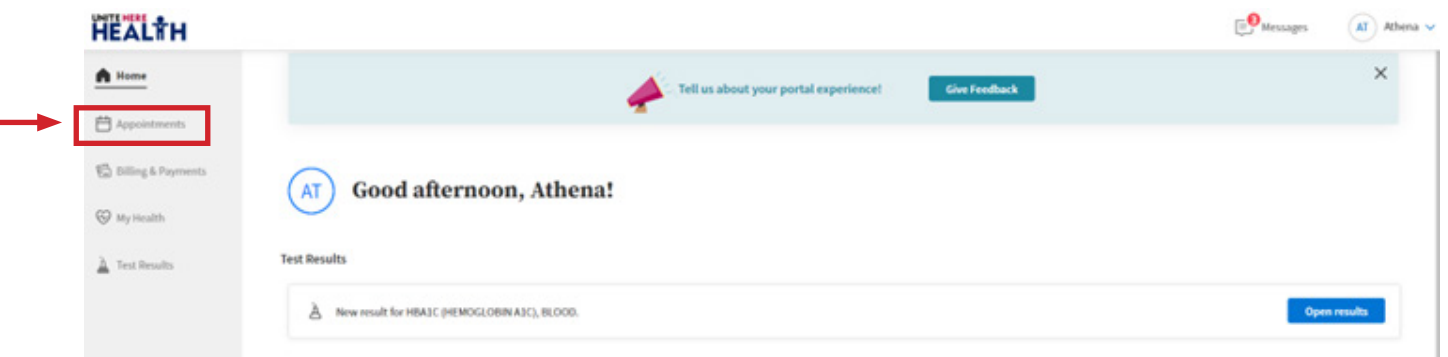

- 3. To schedule you have two options:
	- a. Click FIND APPOINTMENT
	- b. If your provider recommended a follow up after you last saw them you can hit SCHEDULE NOW Skip to Step 6 if you choose this option

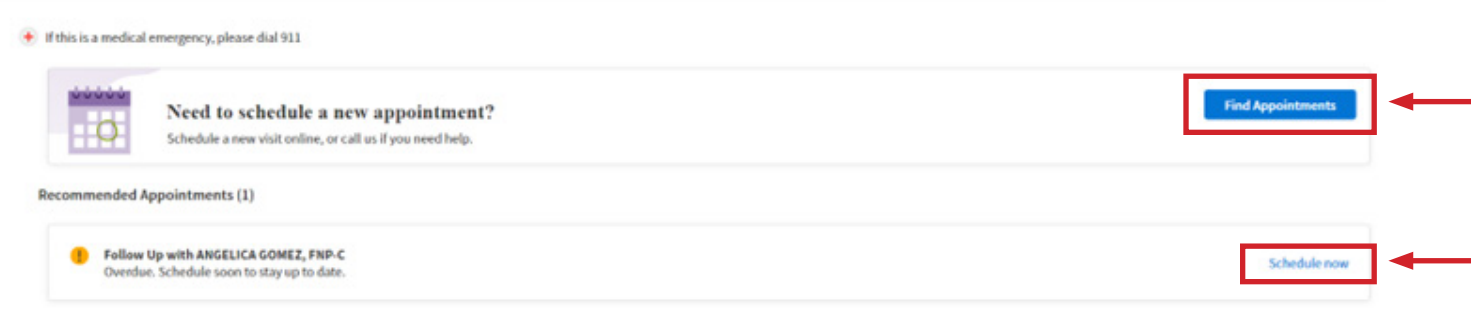

4. Pick the Specialty, this is specific to your provider. When you pick one and do not see your provider try another option.

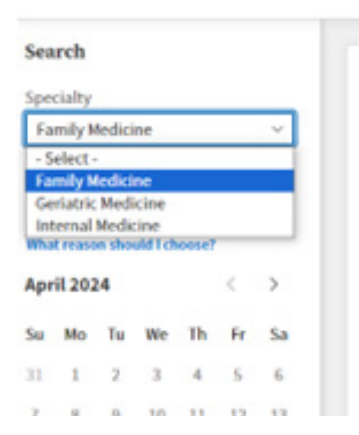

 $\leq$  Exit

5. Pick the Reason for visit

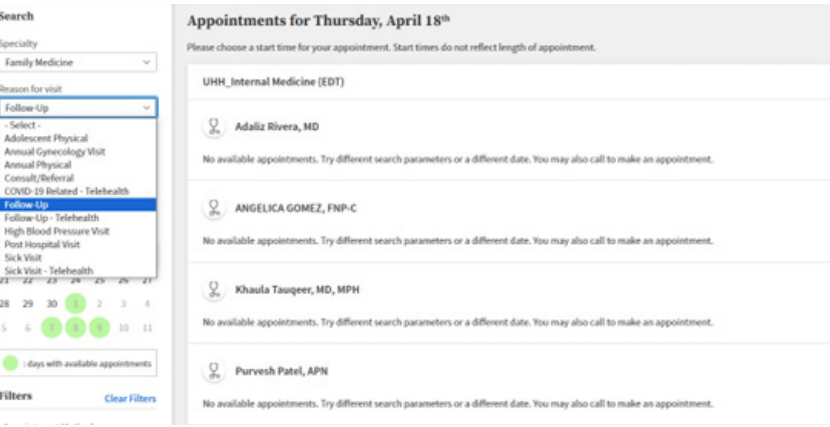

6. Pick the date, Available dates with appointments will show in GREEN on the schedule. Click that day that works best for you. The providers available that day will show on the screen to the right.

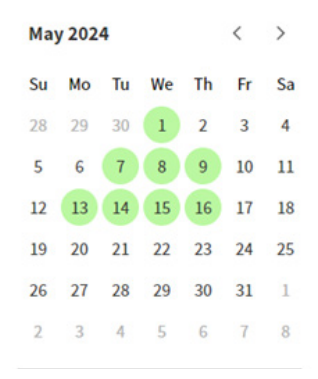

Back

7. Pick the Provider and Time Appointments for Thursday, May 16th Please choose a start time for your appointment. Start times do not reflect length of appointment. **UHH\_Internal Medicine (EDT)** Adaliz Rivera, MD No available appointments. Try different search parameters or a different date. You may also call to make an appointment.  $Q_0$  ANGELICA GOMEZ, FNP-C 9:30 AM 11:00 AM 1:15 PM Rhaula Tauqeer, MD, MPH No available appointments. Try different search parameters or a different date. You may also call to make an appointment. Purvesh Patel, APN No available appointments. Try different search parameters or a different date. You may also call to make an appointment. 8. Confirm your Appointment and hit **Review Appointment** SCHEDULE APPOINTMENT**Patient Information Appointment Details** Athena Test<br>33 yo | 08-15-1990 | Female  $Q_{\rm o}$  ANGELICA GOMEZ, FNP-C Day and Time<br>Thursday, May 16 2024 11:00 AM (EDT) Phone Location<br>1801 Atlantic Ave<br>ATLANTIC CITY, NJ 08401-6804 Email **Reason for Visit Insurance**<br>No insurance on file additional notes field Additional notes